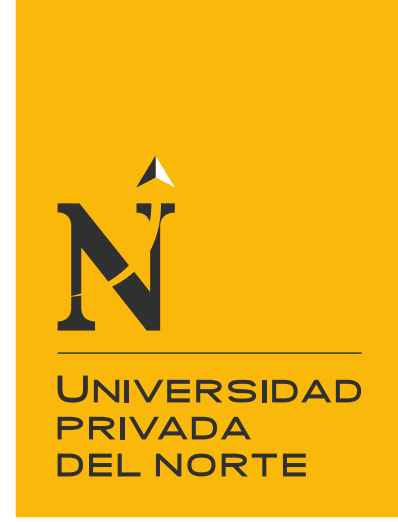

# FACULTAD DE INGENIERÍA

Carrera de Ingeniería Mecatrónica

**"IMPLEMENTACIÓN DE UNA MÁQUINA DE SUBLIMACIÓN PARA INCREMENTAR LA PRODUCCIÓN DE ESTAMPADOS EN CAMISETAS DEPORTIVAS EN LA EMPRESA DEPORT V PLAYER EN EL DISTRITO DE SAN JUAN DE LURIGANCHO - 2022"**

Tesis para optar el título profesional de:

Ingeniero Mecatrónica

Autor: Victor Cristian Castillo Astuyauri

Asesor: Mg. Jorge Luis Contreras Cossio

Lima - Perú

2022

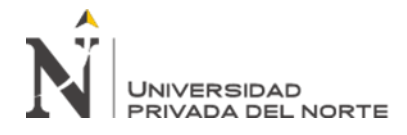

#### **TABLA DE CONTENIDOS**

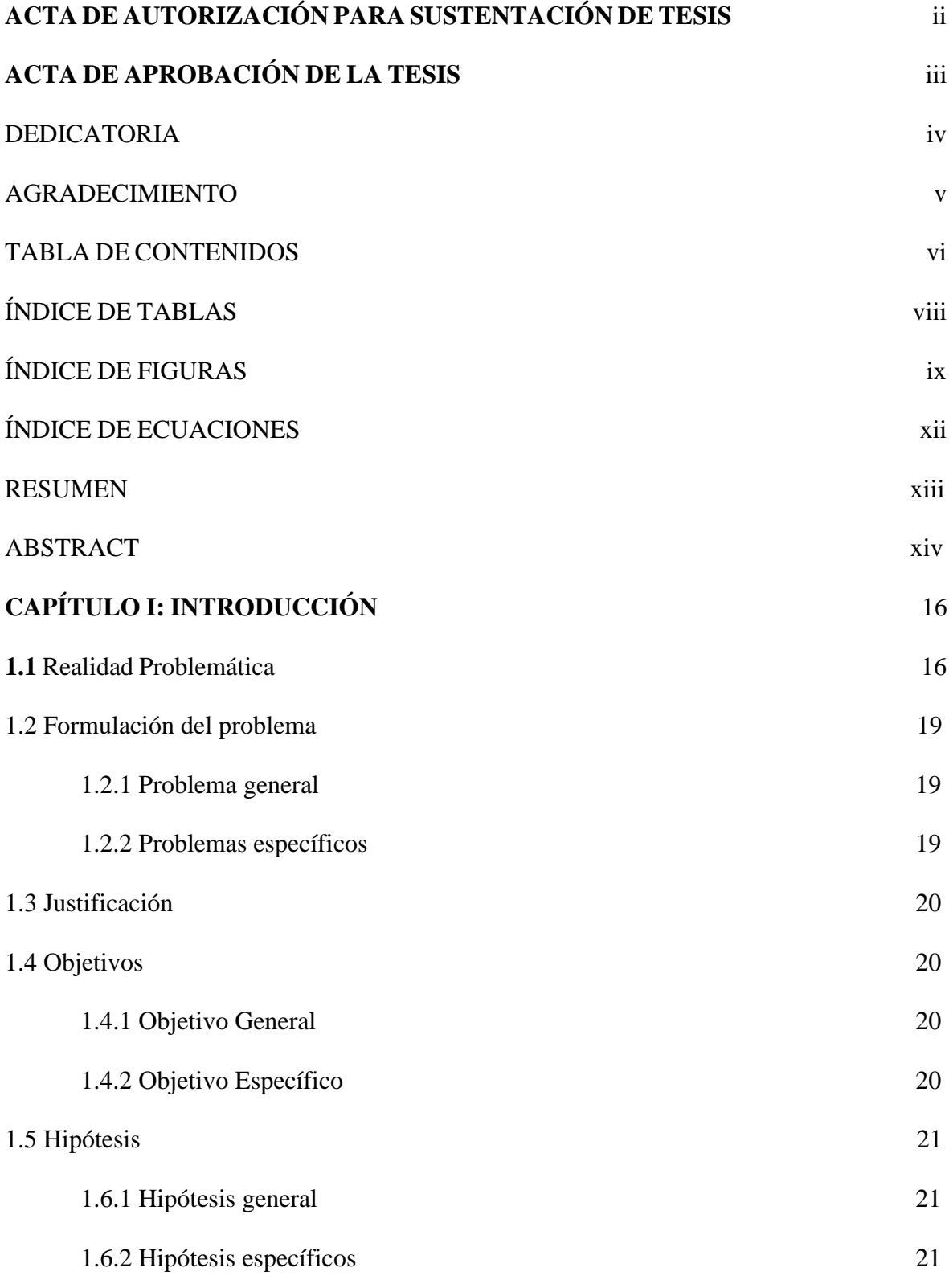

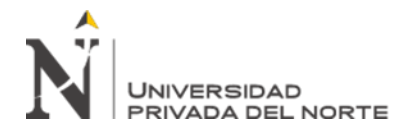

<span id="page-2-0"></span>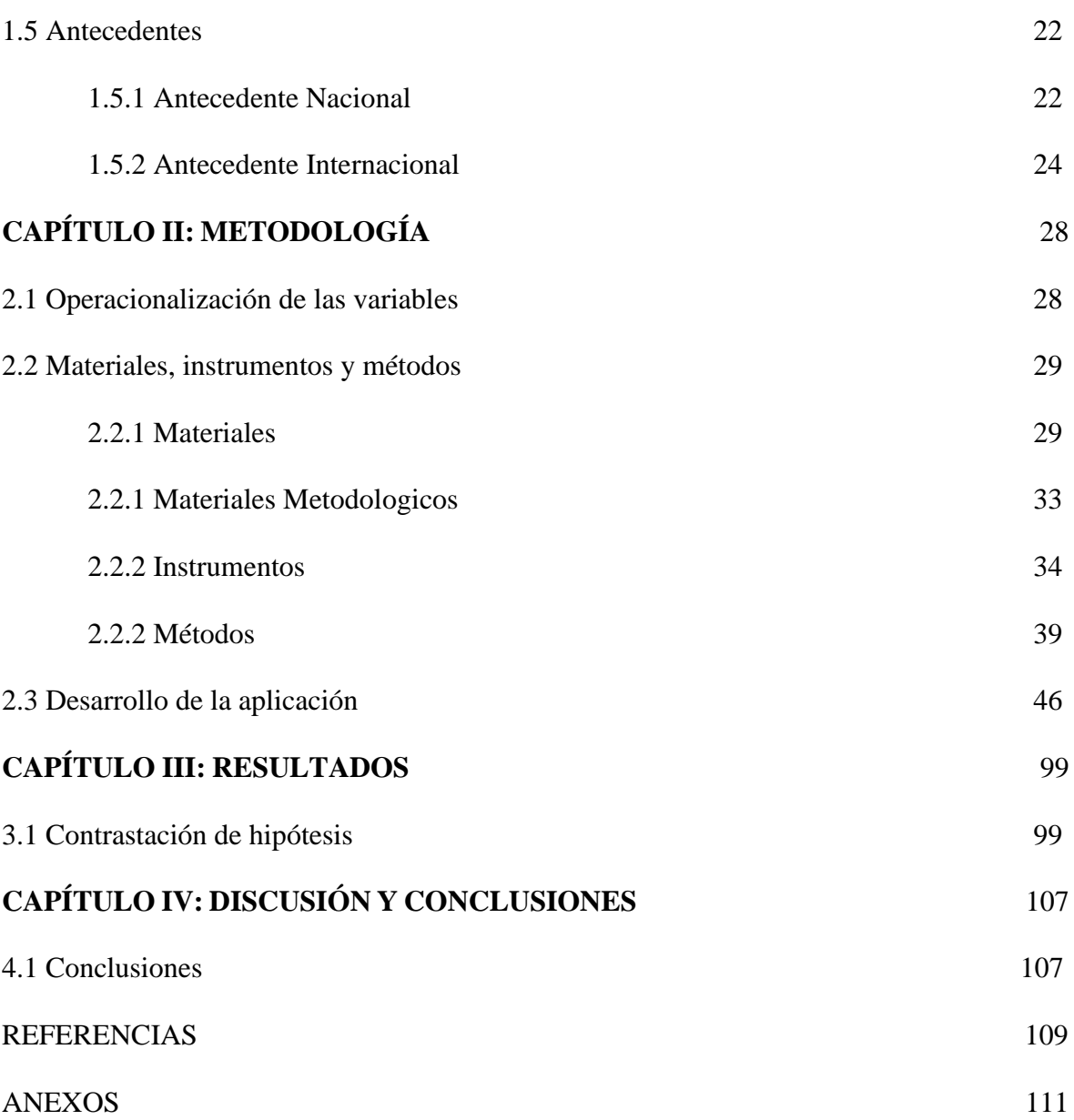

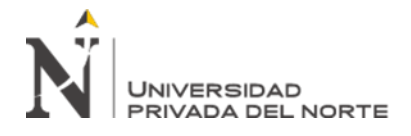

# **ÍNDICE DE TABLAS**

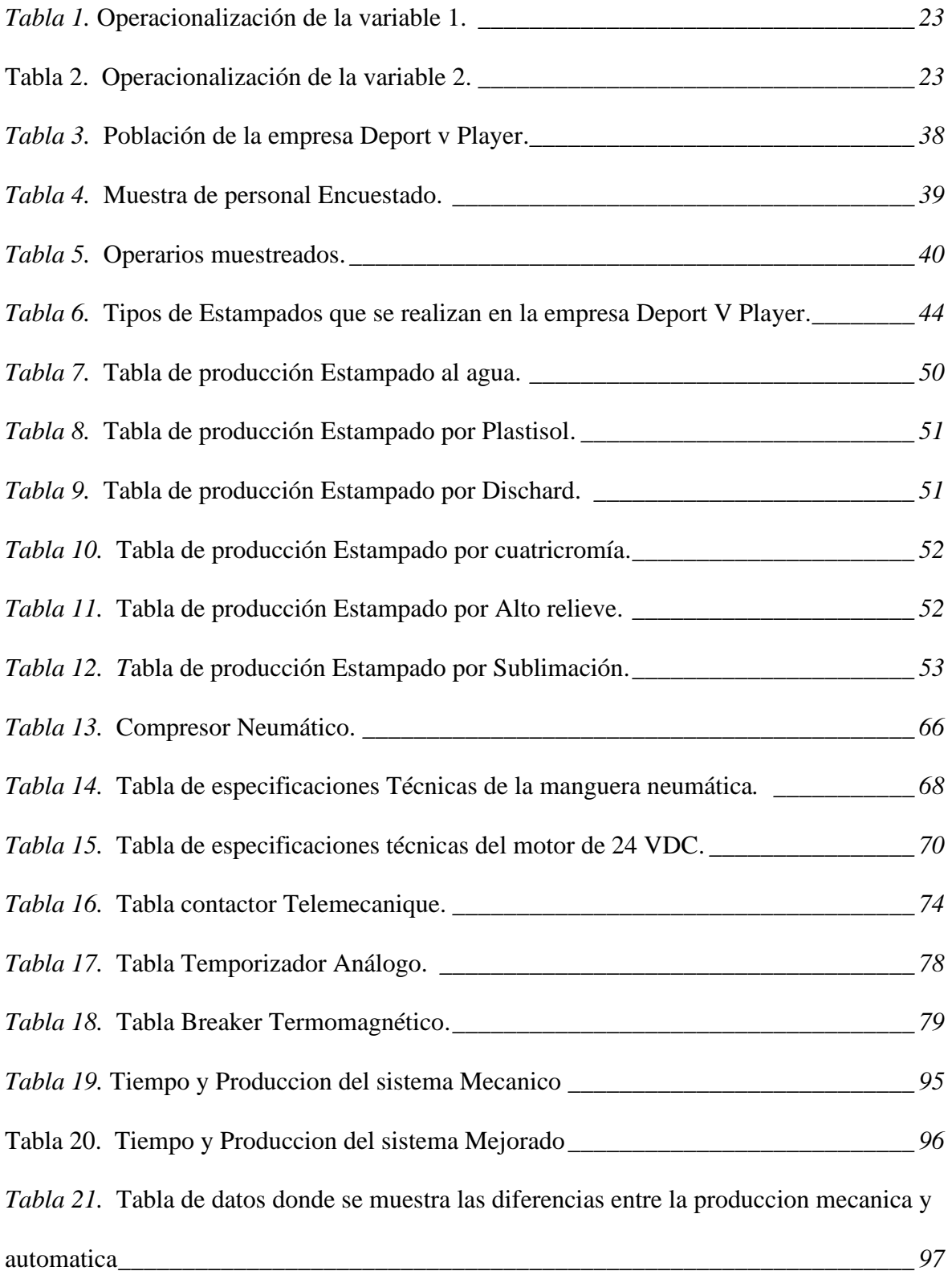

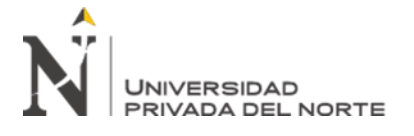

<span id="page-4-0"></span>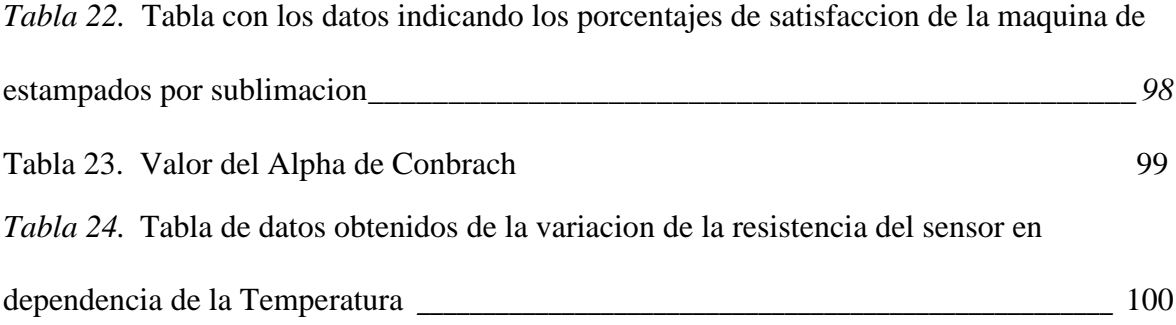

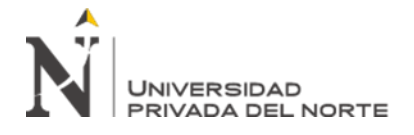

# **ÍNDICE DE FIGURAS**

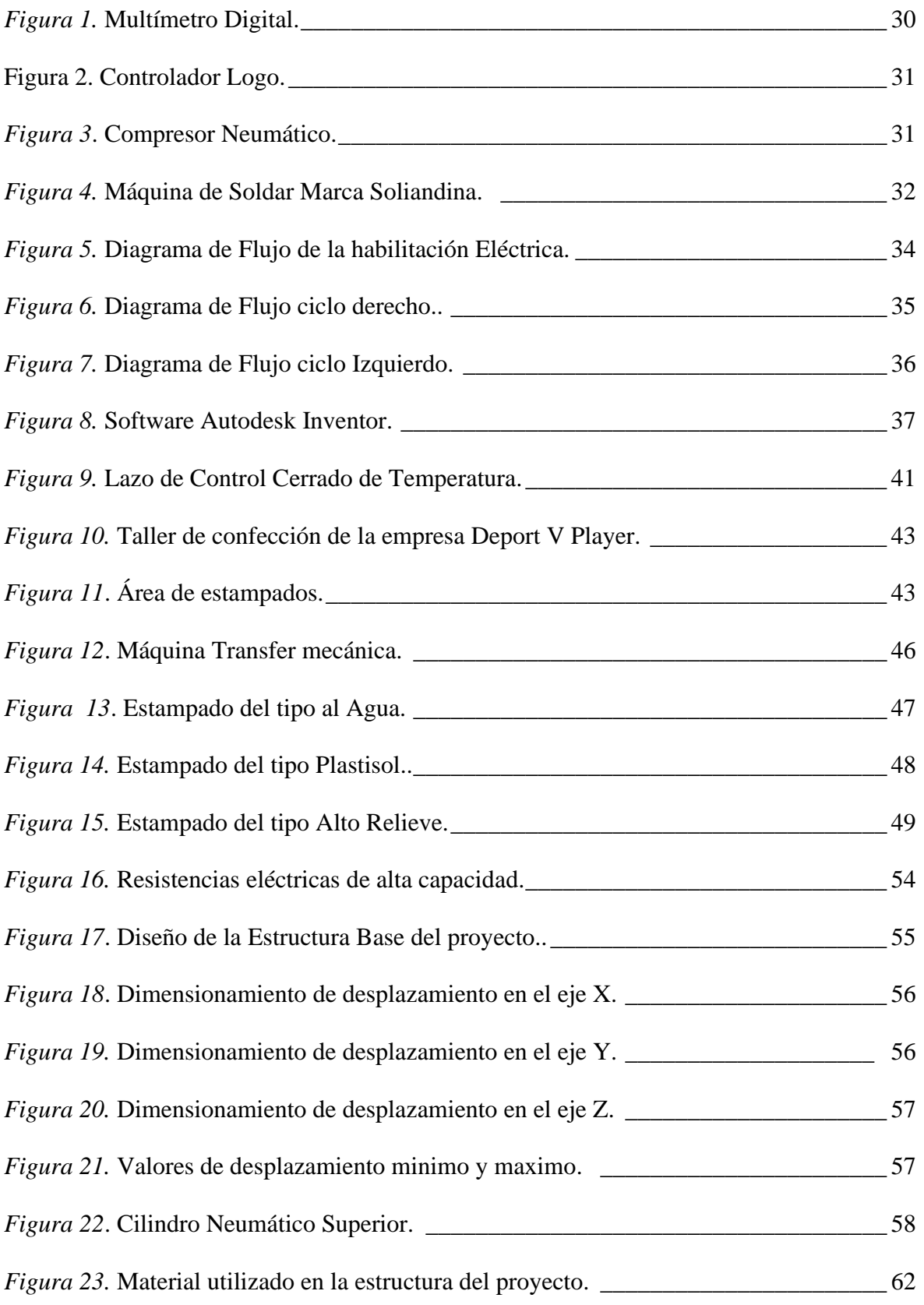

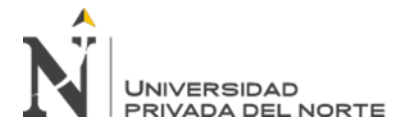

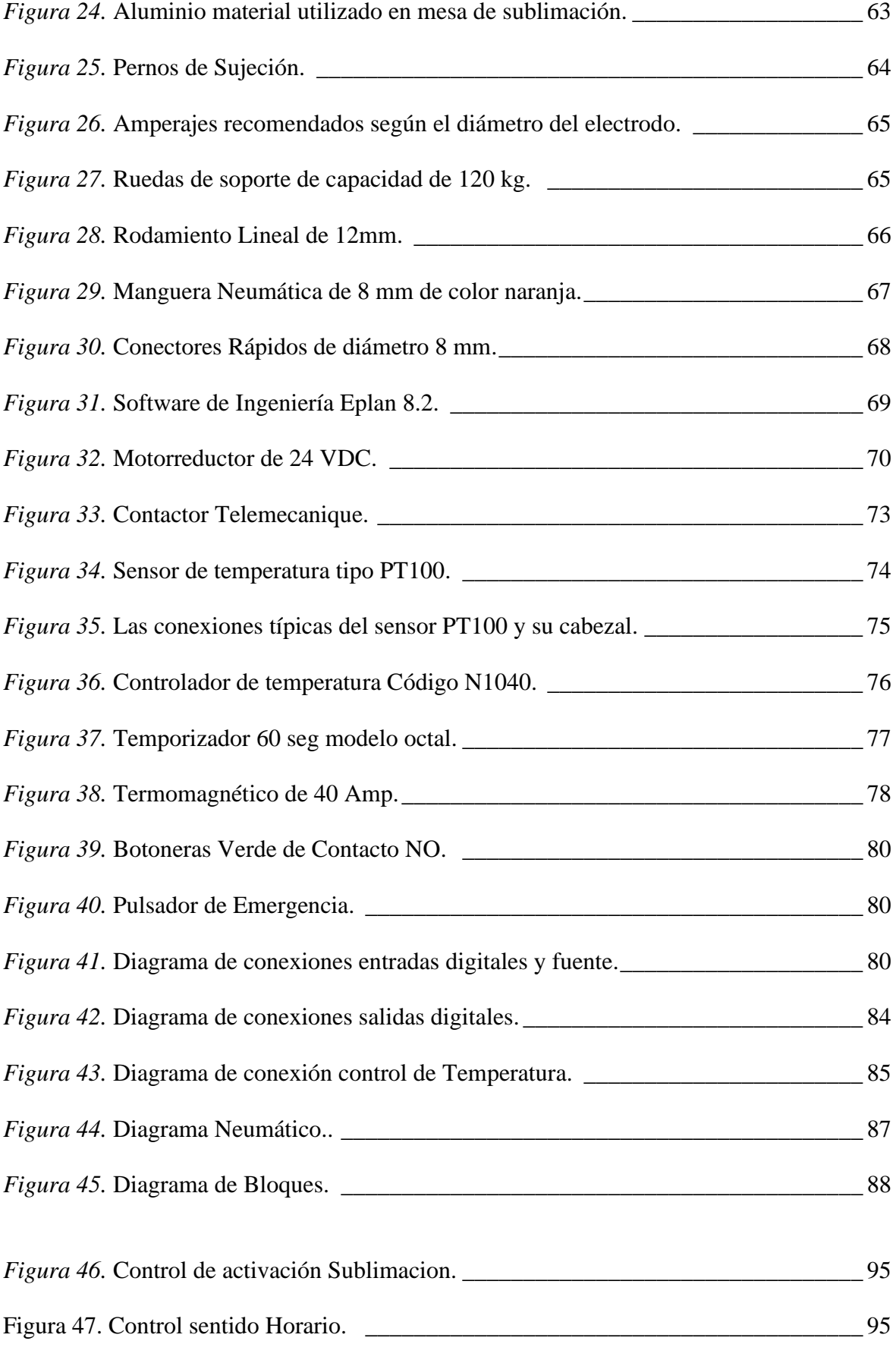

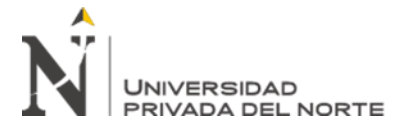

<span id="page-7-0"></span>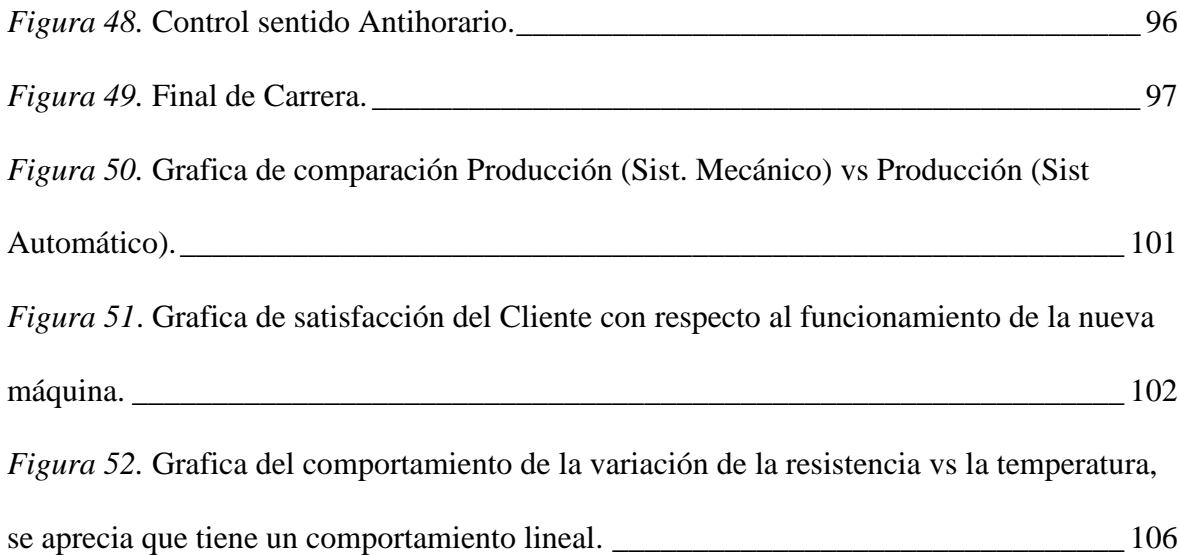

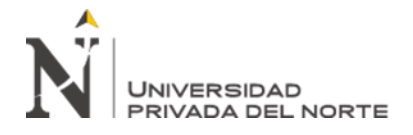

# **ÍNDICE DE ECUACIONES**

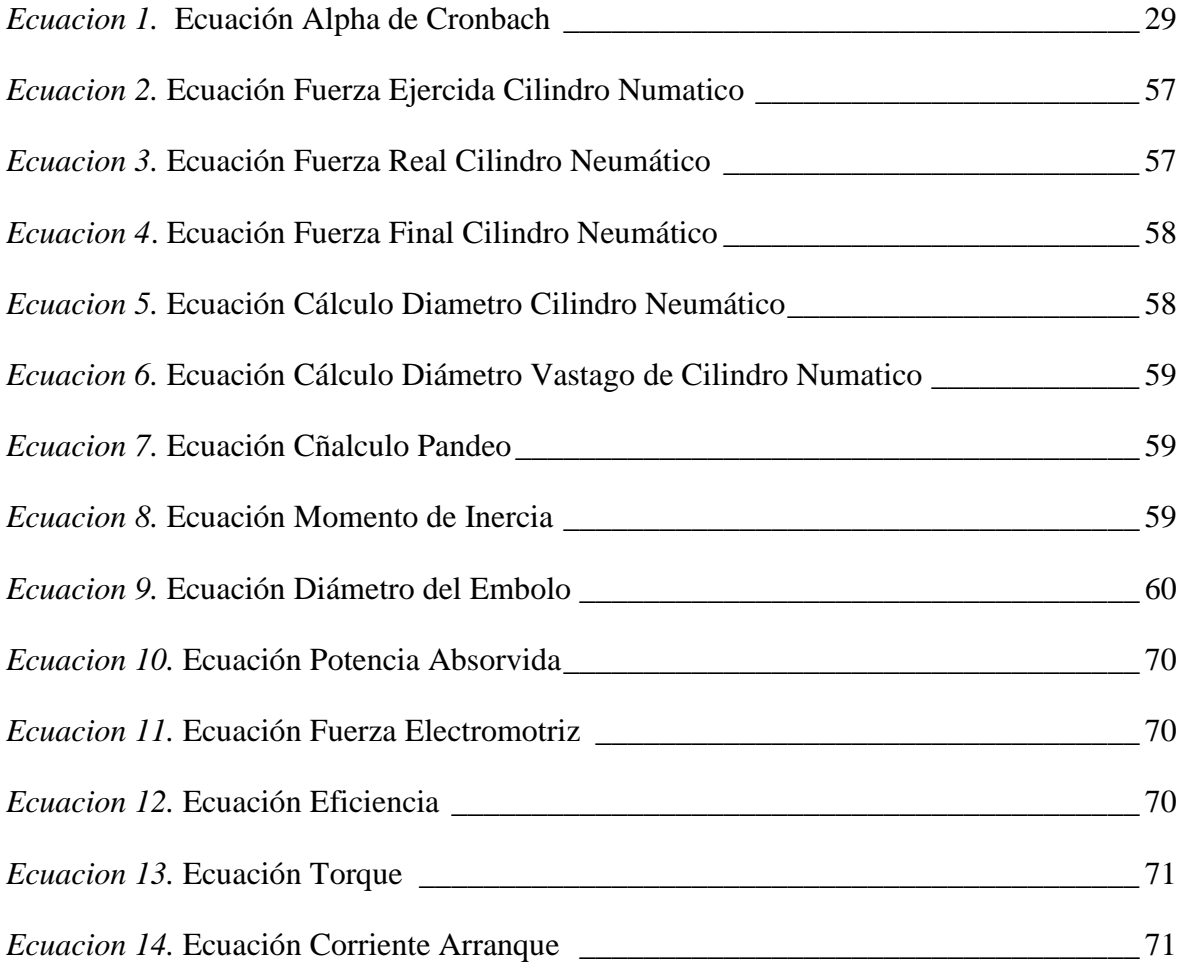

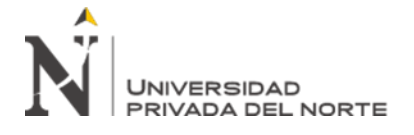

#### **RESUMEN**

La presente tesis tiene como objetivo la implementación de una máquina de estampados por sublimación. Contará con un soporte deslizable sobre rodamientos lineales y 2 motores eléctricos de 24v que permitirá el desplazamiento de la derecha a la izquierda y viceversa, además se colocara un cilindro neumático encargado de su desplazamiento vertical, acoplado a la plancha eléctrica de 40 x 50 cm que proporcionara la temperatura adecuada (150 a 200ºC) para iniciar el proceso de sublimación, todos los controles serán monitoreados y controlados por un PLC Logo, se implementara la Programación para poder controlar las variables tiempo y temperatura, y serán accionadas a través de una etapa de potencia como contactores y relés. Estas implementaciones mecánicas, neumáticas y electrónicas nos permitirán aumentar la velocidad y seguridad al operador encargado de realizar los estampados, maximizando la transferencia de color, reduciendo la merma por errores humanos y el consumo de energía eléctrica, minimizando el esfuerzo físico aplicado por el operador con el fin de prevenir las enfermedades ocupaciones.

El sistema cuenta con un control del tiempo y temperatura de manera exacta, factores críticos para un control de calidad elevado. Con ello queremos potencializar la máquina como un sistema confiable, además de poder ser configurado (tiempo y temperatura) por el operador para realizar otros tipos de estampados.

La máquina fue diseñada con piezas móviles y articuladas por pernos, permitiendo su desarme rápido para poder ser enviado de manera fácil y más barata.

**Palabras clave:** Transferencia, Temperatura, Sublimación, Neumática, Tiempo

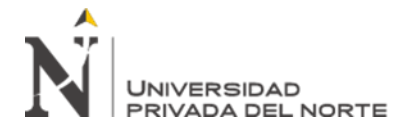

#### **ABSTRACT**

The objective of this thesis is the implementation of a sublimation printing machine. It will have a sliding support on linear bearings and 2 24v electric motors that will allow movement from right to left and vice versa, in addition, a pneumatic cylinder will be placed in charge of its vertical movement, coupled to the 40 x 50 cm electric plate that will provide the adequate temperature (150 to 200ºC) to start the sublimation process, all the controls will be monitored and controlled by a PLC Logo, the Programming will be implemented to be able to control the time and temperature variables, activated through a power stage such as contactors and relays, these Mechanical, Pneumatic and Electronic implementations will allow us to increase the speed and safety of the operator in charge of making the prints, maximizing color transfer, reducing waste due to human errors, reducing electrical energy consumption, minimizing physical effort applied by the operator, thus preventing diseases activities.

The system has an exact time and temperature control, critical factors for a high-quality control with this we want to potentiate the machine as a reliable system, in addition to being able to be configured (Time, Temperature) by the operator to perform other types of prints. The machine was designed with moving parts and articulated by bolts, allowing its rapid disassembly in order to be shipped easily and more cheaply.

Keywords: Transfer, Temperature, Sublimation, Pneumatics, Time

**NOTA DE ACCESO:** 

**No se puede acceder al texto completo pues contiene datos confidenciales.**

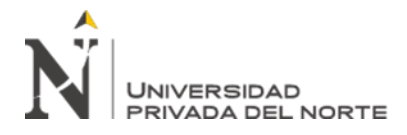

### **Referencias**

Campos, L., & Carlos, M. (2015). *Control de temperatura de una Incubadora microbiológica utilizando un controlador PID.* Obtenido de http://repositorio.unac.edu.pe/handle/UNAC/1483

- Cervantes, V. (2005). *INTERPRETACIONES DEL COEFICIENTE ALPHA DE CRONBACH.* Bogota: Universidad Nacional de Colombia.
- Cevallos, M, & Huiracocha, C. (Marzo de 2015). *"Diseño e implementación de maletas didácticas para el control de motores utilizando variadores de velocidad para el control de llenado".* Obtenido de https://dspace.ups.edu.ec/bitstream/123456789/10423/1/UPS-GT001486.pdf
- Cevallos, M, & Huiracocha, C. (Marzo de 2015). *Diseño e Implementacion de maletas didacticas para el control de motores Utilizando variadores de velocidad para el control de llenado. .* Obtenido de https://dspace.ups.edu.ec/bitstream/123456789/10423/1/UPS-GT001486.pdf
- EPLAN. (2008-2010). *MANUAL DE INICIACION .* Alemania.
- FESTO. (2008). *Manual de Usuario.* Alemania: Empresa EPlan.
- Flores, M. (Marzo de 2016). *"Diseño e implementación de un sistema automático de control de temperatura de un horno industrial utilizado en el proceso de secado del bobinado de motores y generadores eléctricos".* Obtenido de https://dspace.ups.edu.ec/bitstream/123456789/13082/1/UPS%20-%20ST002262.pdf
- Flores, M. (2016). *Diseño e Implementacion de un sistema automatico de control de temperatura de un Horno inductrial utilizado en el proceso de secado del bobinado de motores y generadores electricos.* Obtenido de https://dspace.ups.edu.ec/bitstream/123456789/13082/1/UPS%20-%20ST002262.pdf
- Gonzales, J. (2015). *Cálculo e interpretación del Alfa de Cronbach para el caso de validación de la consistencia interna de un cuestionario, con dos posibles escalas tipo Likert.* Santa Cruz: ISSN 1390-9304.
- Guerra, A, & Mosquera, G. (2014). *"Máquina semiautomatica tipo Pulpo para estampado tranfer en camisetas producidas en la fábrica Maquila Confecciones".* Obtenido de http://repositorio.utn.edu.ec/bitstream/123456789/7159/2/ART%C3%8DCULO.pdf
- Mendoza, W. (Junio de 2011). *"Control de temperatura y monitoreo de ph del agua en el proceso de incubación de tilapias usando plc".* Obtenido de http://tesis.pucp.edu.pe/repositorio/bitstream/handle/123456789/909/MENDOZA\_LIVIA WALTER\_MONITOREO\_PH\_AGUA\_TILAPIAS.pdf?sequence=1

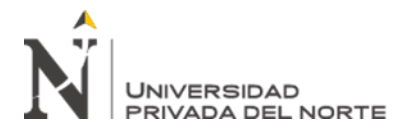

- Mocha, R. (Marzo de 2016). *Diseño y construccion de una máquina serigrafica para impresion a un solo color sobre objetos cilindricos entre 10mm y 100mm de diametro.* Obtenido de https://dspace.ups.edu.ec/bitstream/123456789/12225/1/UPS-KT01243.pdf
- N/A. (2011). *DISEÑO DE ENCUESTAS.* CORDOVA: UNIVERSIDAD DE CORDOVA.
- Narvaez, F. (2008). *Simulacion numerica de flujo de aire y transferencia de calor en un enfriador vertical con puertas panoramicas.* Obtenido de https://dspace.ups.edu.ec/bitstream/123456789/14662/1/UPS-CT007200.pdf
- Narvaez, F. (2017). *"Simulación Numérica de flujo de aire y transferencia de calor en un enfriador vertical con puerta panorámica".* Obtenido de https://dspace.ups.edu.ec/bitstream/123456789/14662/1/UPS-CT007200.pdf
- Navarrete, E, & Ramos, P. (Febrero de 2015). *Diseño y simulacion de una prensa Hidroneumatica para el corte de hojas en polietileno de baja densidad para puertas de automoviles.* Obtenido de http://dspace.ups.edu.ec/bitstream/123456789/8725/1/UPS-KT01081.pdf
- Perez, J., & Jhison, R. (2012). *"Simulación computacional de esfuerzo - deformación y transferencia de calor de un secado cilíndrico rotativo de la industria papelera".* Obtenido de https://dspace.ups.edu.ec/bitstream/123456789/14661/1/UPS-CT007198.pdf
- Pichucho, E. (2009). *"Diseño e implementación de un sistema de control de temperatura con una interfaz de pantalla táctil".* Obtenido de https://dspace.ups.edu.ec/bitstream/123456789/6661/1/UPS-KT00375.pdf